# Lineargleichungssysteme – Einsetzungsverfahren

Wolfgang Kippels

28. April 2018

### Inhaltsverzeichnis

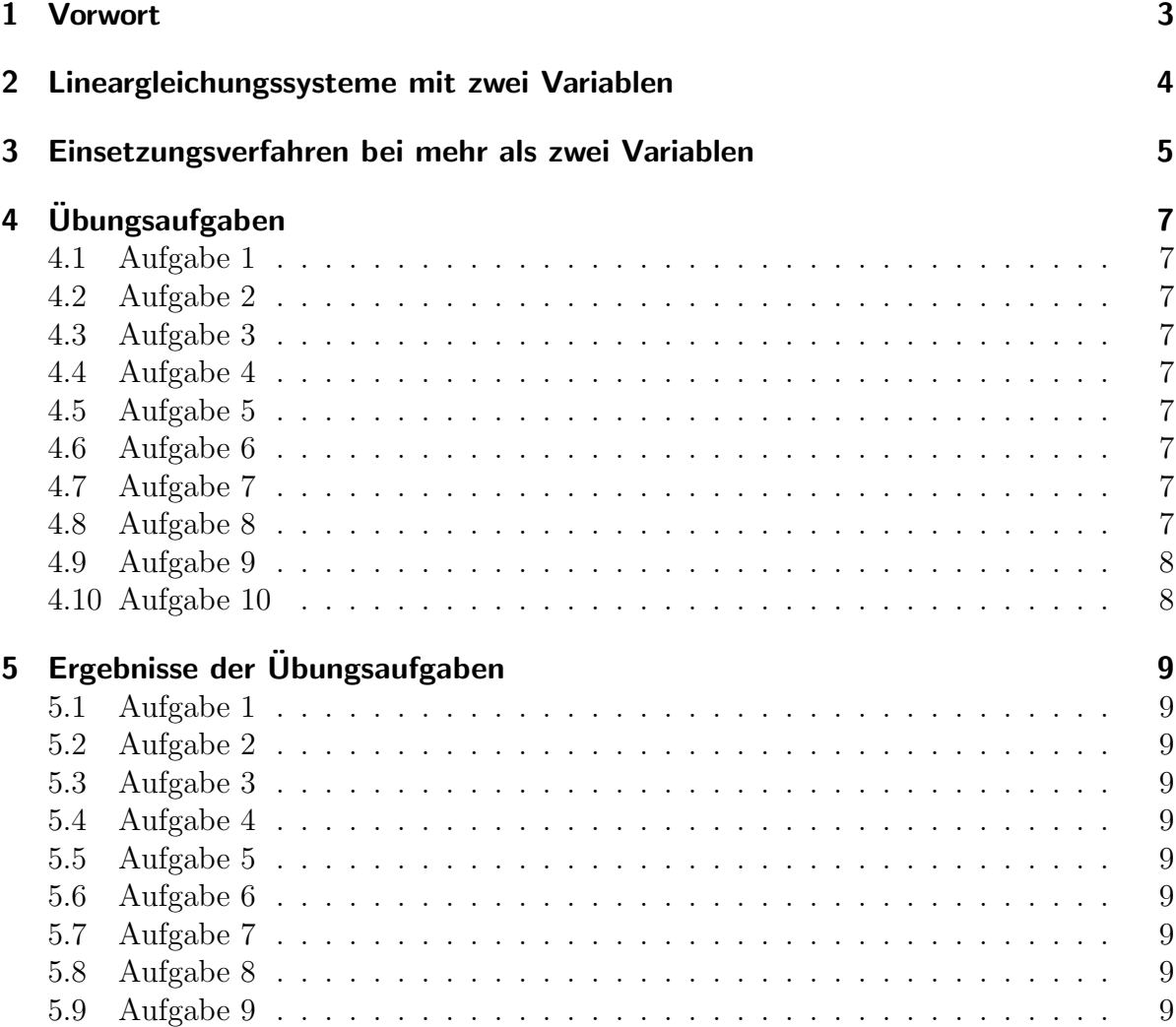

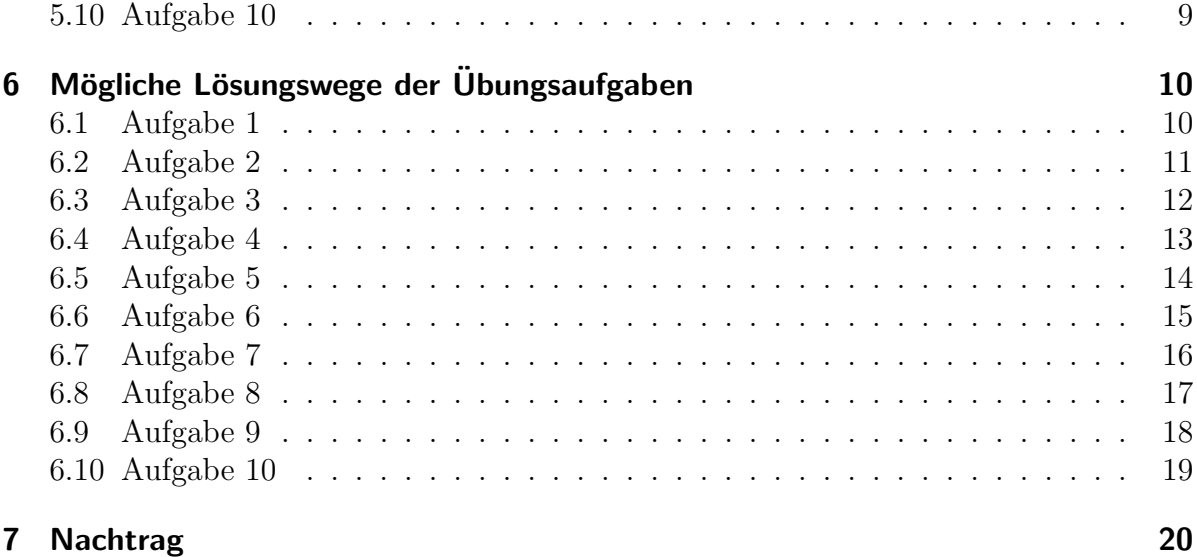

### <span id="page-2-0"></span>1 Vorwort

Diese und ähnliche Anleitungen zu erstellen erfordert sehr viel Zeit und Mühe. Trotzdem stelle ich alles kostenfrei der Allgemeinheit zur Verfugung. Wenn Sie diese Datei hilfreich ¨ finden, dann bitte ich Sie um Erfullung des nachfolgend beschriebenen ¨ " Generationenvertrages":

Wenn Sie später einmal Ihre Ausbildungsphase beendet haben und im Beruf stehen (oder auch noch danach), geben Sie bitte Ihr Wissen in geeigneter Form an die nachfolgende Generation weiter.

Wenn Sie mir eine Freude machen wollen, dann schreiben Sie mir bitte eine kleine Email an die folgende Adresse w.kippels@dokom.net

Vielen Dank!

### <span id="page-3-0"></span>2 Lineargleichungssysteme mit zwei Variablen

Unter einem Lineargleichungssystem versteht man ein Bündel mehrerer Gleichungen mit ebensovielen unbekannten Größen, auch Variablen genannt. Alles zusammen ergibt erst eine einzige Aufgabe. Ein Beispiel:

$$
\begin{array}{rcl} \boxed{(1)} & 5x - 2y & = & 1 \\ \boxed{(2)} & 3x + y & = & 5 \end{array}
$$

Beide Gleichungen zusammen sind das Lineargleichungssystem. Wie funktioniert nun das Einsetzungsverfahren? In einem einzigen Satz ist es gesagt:

Man stellt eine beliebige Gleichung nach einer beliebigen Variablen um und setzt den Ergebnisterm in die andere Gleichung ein.

Da es gleichgültig ist, welche Variable aus welcher Gleichung man zum Umstellen nimmt, sucht man natürlich nach einem besonders zweckmäßigen Weg. Daher sucht man, ob in einer Gleichung eine Variable ohne eine Vorzahl (einen sogenannten Koeffizienten) steht. Wenn es eine solche günstig einfache Variable nicht gibt, dann kommt man beim Rechnen auf Brüche. Eventuell verwendet man dann auch besser ein anderes Lösungsverfahren. Das ist in diesem Beispiel aber einfach. Das y in der Gleichung (2) hat keine Vorzahl. Stellen wir diese also nach y um:

$$
\begin{array}{rcl}\n(2) & 3x + y & = & 5 \\
(3) & y & = & 5 - 3x\n\end{array} \quad | - 3x
$$

Den Ergebnisterm  $(5 - 3x)$  aus Gleichung (3) können wir nun für  $y$  in die **andere** Gleichung einsetzen. Sehr wichtig ist hierbei aber, dass wir den Term nicht versehentlich in die Gleichung einsetzen, aus der er entstanden ist, also hier nicht in Gleichung (2)! Falls unsere Aufgabe – wie in diesem Beispiel – nur aus zwei Gleichungen mit zwei Variablen besteht, dann erhalten wir nach dem Einsetzen nur eine einzige Gleichung, die man dann lösen kann. Setzen wir nun also den Term  $(5 - 3x)$  aus Gleichung  $(3)$  anstelle von  $y$  in Gleichung  $(1)$  ein:

$$
5x - 2(5 - 3x) = 1
$$
 | Klammer auflösen  
\n
$$
5x - 10 + 6x = 1
$$
 | zusammenfassen  
\n
$$
11x - 10 = 1
$$
 | + 10  
\n
$$
11x = 11
$$
 | : 11  
\n(4) 
$$
x = 1
$$

Damit haben wir die erste der beiden Variablen bestimmt. Jetzt müssen wir nur noch das letzte Ergebnis aus (4) in eine beliebige Gleichung einsetzen, in der auch y vorkommt. Zweckmäßigerweise sucht man dazu die Rechnung Zeile für Zeile rückwärts durch, bis man an die erste Gleichung mit y kommt. Das ist in diesem Fall die Gleichung (3). Die ist deshalb besonders praktisch, weil sie bereits nach y umgestellt ist. Wenn man das Einsetzungsverfahren verwendet, ist es immer so, dass man eine solche Gleichung findet! Setzen wir also (4) in (3) ein:

$$
y = 5 - 3x
$$
 |x einsetzen  

$$
y = 5 - 3 \cdot 1
$$

$$
y = 2
$$

Die Darstellung als Lösungsmenge sieht dann so aus:  $L = \{(1|2)\}\$ 

### <span id="page-4-0"></span>3 Einsetzungsverfahren bei mehr als zwei Variablen

Hier ein anderes Beispiel fur ein Lineargleichungssystem mit drei Variablen und entspre- ¨ chend auch drei Gleichungen:

$$
\begin{array}{|rcll|}\n\hline\n(1) & 3x & -2y & +3z & = & 8 \\
(2) & 5x & +y & -2z & = & 1 \\
(3) & -2x & +3y & -z & = & 1\n\end{array}
$$

Haben wir – wie in diesem Beispiel – mehr als zwei Variablen, dann müssen wir das Arbeitsprinzip nur geringfugig umformulieren: ¨

Man stellt eine beliebige Gleichung nach einer beliebigen Variablen um und setzt den Ergebnisterm in alle anderen Gleichungen ein.

Wenn man diesen Schritt durchgeführt hat, hat man nur noch zwei Gleichungen mit nur noch zwei Variablen, wenn es vorher drei waren. Dieses einfachere System kann dann mit jedem beliebigen Verfahren weiter gelöst werden. Man nennt diese Verringerung der Anzahl der Variablen und Gleichungen um eins einen Reduktionsschritt. Den ersten Reduktionsschritt wollen wir uns nun an dem vorgegebenen Beispiel einmal ansehen.

Wieder stellt sich die Frage: Welche Gleichung stellen wir nach welcher Variablen um? Hier bieten sich gleich zwei Stellen in dem Gleichungssystem als besonders gunstig an. ¨ Es ist in Gleichung  $(2)$  das y und auch in Gleichung  $(3)$  das z, das keinen Koeffizienten (auf Deutsch: keine Vorzahl) hat. Was man nun nimmt, ist gleichgultig. Ich entscheide ¨ mich willkürlich für das  $y$  in Gleichung (2), nach dem ich umstellen möchte. Das sieht dann so aus:

(2) 
$$
5x + y - 2z = 1
$$
  $\vert -5x + 2z$   
(2a)  $y = 1 - 5x + 2z$ 

Das Ergebnis aus Gleichung (2a) muss ich nun in die beiden anderen Gleichungen einsetzen und erhalte:

$$
\begin{array}{rcl}\n(1a) & 3x - 2(1 - 5x + 2z) + 3z & = & 8 \\
(3a) & -2x + 3(1 - 5x + 2z) - z & = & 1\n\end{array}
$$

Beide Gleichungen muss ich jetzt vereinfachen, indem ich die Klammern auflöse und zusammenfasse, was zusammenzufassen geht. Beginnen wir mit Gleichung

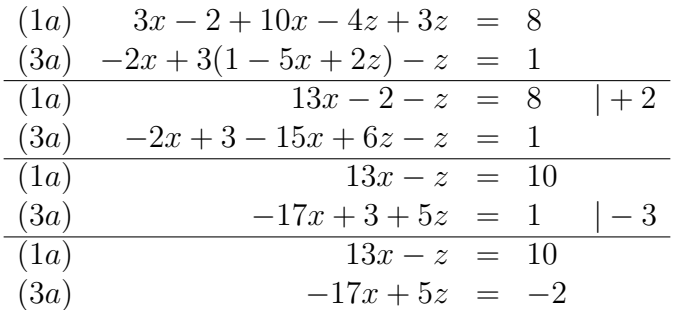

Die Gleichungen (1a) und (3a) stellen nun ein neues kleineres Lineargleichungssystem dar. Der erste Reduktionsschritt ist abgeschlossen.

Für die weitere Lösung kann man wiederum das Einsetzungsverfahren, aber auch ein beliebiges anderes Verfahren verwenden. Für das Einsetzungsverfahren bietet sich hier  $\gamma$ das z aus Gleichung (1a) an, um danach aufzulösen. Es geht also folgendermaßen weiter:

$$
13x - z = 10 \t\t |-13x
$$
  
\t\t\t
$$
-z = 10 - 13x \t\t |-(-1)
$$
  
\t\t\t\t
$$
(4) \t\t z = -10 + 13x
$$

Wir setzen Gleichung (4) in (3a) ein:

$$
-17x + 5z = -2 \mid z \text{ersetzen}
$$
  
\n
$$
-17x + 5(-10 + 13x) = -2 \text{ [Klammer auflösen]}
$$
  
\n
$$
-17x - 50 + 65x = -2 \text{ [zusammenfassen]}
$$
  
\n
$$
48x - 50 = -2 \mid +50
$$
  
\n
$$
48x = 48 \mid 38
$$
  
\n
$$
x = 1
$$

Wir suchen rückwärts nach der ersten Gleichung ohne  $x$  und finden Gleichung (4), die wir zur Bestimmung von  $z$  verwenden können.

$$
z = -10 + 13x \quad |x = 1 \text{ einsetzen}
$$
  
\n
$$
z = -10 + 13 \cdot 1
$$
  
\n
$$
z = 3
$$

Jetzt fehlt nur noch das  $y$ . Um  $y$  zu finden, suchen wir wieder rückwärts, bis zum ersten Mal eine Gleichung mit y auftaucht. Das ist hier die Gleichung (2a).

$$
y = 1 - 5x + 2z
$$
 | **gefundene** Werte einsetzen  

$$
y = 1 - 5 \cdot 1 + 2 \cdot 3
$$

$$
y = 2
$$

Damit ergibt sich die Lösungsmenge:  $L = \{(1|2|3)\}$ 

Es folgen einige Übungsaufgaben.

## <span id="page-6-0"></span>4 Übungsaufgaben

### <span id="page-6-1"></span>4.1 Aufgabe 1

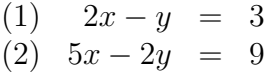

### <span id="page-6-2"></span>4.2 Aufgabe 2

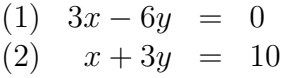

### <span id="page-6-3"></span>4.3 Aufgabe 3

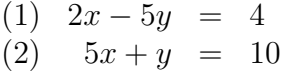

### <span id="page-6-4"></span>4.4 Aufgabe 4

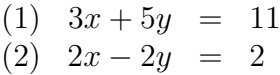

### <span id="page-6-5"></span>4.5 Aufgabe 5

(1)  $-3x + 5y = 8$  $(2)$   $2x + 2y = 0$ 

### <span id="page-6-6"></span>4.6 Aufgabe 6

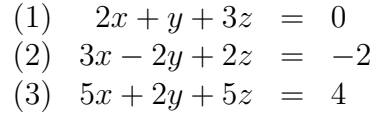

### <span id="page-6-7"></span>4.7 Aufgabe 7

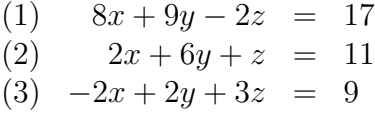

#### <span id="page-6-8"></span>4.8 Aufgabe 8

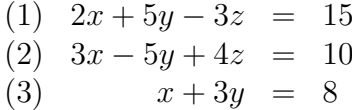

### <span id="page-7-0"></span>4.9 Aufgabe 9

(1) 
$$
3x - 2y + 2z = 10
$$
  
\n(2)  $4x + 2y - 3z = 1$   
\n(3)  $2x - 3y + 2z = 7$ 

### <span id="page-7-1"></span>4.10 Aufgabe 10

- (1)  $4x + 3y 3z = 2$ (2)  $6x + y - 6z = 0$
- (3)  $3x 2y + 2z = 10$

### <span id="page-8-0"></span>5 Ergebnisse der Übungsaufgaben

#### <span id="page-8-1"></span>5.1 Aufgabe 1

 $x = 3$  und  $y = 3$  oder als Lösungsmenge:  $L = \{(3|3)\}\$ 

#### <span id="page-8-2"></span>5.2 Aufgabe 2

 $x = 4$  und  $y = 2$  oder als Lösungsmenge:  $L = \{(4|2)\}\$ 

#### <span id="page-8-3"></span>5.3 Aufgabe 3

 $x = 2$  und  $y = 0$  oder als Lösungsmenge:  $L = \{(2|0)\}\$ 

#### <span id="page-8-4"></span>5.4 Aufgabe 4

 $x = 2$  und  $y = 1$  oder als Lösungsmenge:  $L = \{(2|1)\}\$ 

#### <span id="page-8-5"></span>5.5 Aufgabe 5

 $x = -1$ und $y = 1$ oder als Lösungsmenge: $L = \{(-1|1)\}$ 

#### <span id="page-8-6"></span>5.6 Aufgabe 6

 $x = 2$ ,  $y = 2$  und  $z = -2$  oder als Lösungsmenge:  $L = \{(2|2|-2)\}$ 

#### <span id="page-8-7"></span>5.7 Aufgabe 7

 $x = 5, y = -1$  und  $z = 7$  oder als Lösungsmenge:  $L = \{(5, -1, 7)\}$ 

#### <span id="page-8-8"></span>5.8 Aufgabe 8

 $x = 5, y = 1 \text{ und } z = 0 \text{ oder als Lösungsmenge: } L = \{(5|1|0)\}\$ 

#### <span id="page-8-9"></span>5.9 Aufgabe 9

 $x = 2, y = 1 \text{ und } z = 3 \text{ oder als Lösungsmenge: } L = \{(2|1|3)\}\$ 

#### <span id="page-8-10"></span>5.10 Aufgabe 10

 $x = 2, y = 0 \text{ und } z = 2 \text{ oder als Lösungsmenge: } L = \{(2|0|2)\}\$ 

# <span id="page-9-0"></span>6 Mögliche Lösungswege der Übungsaufgaben

### <span id="page-9-1"></span>6.1 Aufgabe 1

$$
\begin{array}{rcl}\n(1) & 2x - y & = & 3 \\
(2) & 5x - 2y & = & 9\n\end{array}
$$

Es bietet sich an, Gleichung  $(1)$  nach y aufzulösen.

(1) 
$$
2x - y = 3
$$
 | -2x  
\n- $y = 3 - 2x$  | : (-1)  
\n(3)  $y = 2x - 3$ 

Einsetzen in Gleichung (2):

$$
5x - 2y = 9 \mid y \text{ersetzen}
$$
  
\n
$$
5x - 2 \cdot (2x - 3) = 9 \mid \text{Klammer auflösen}
$$
  
\n
$$
5x - 4x + 6 = 9 \mid \text{zusammenfassen}
$$
  
\n
$$
x + 6 = 9 \mid -6
$$
  
\n
$$
x = 3
$$

Das Ergebnis wird in Gleichung (3) eingesetzt:

$$
y = 2x - 3 \quad | \quad x \text{ersetzen}
$$
  
\n
$$
y = 2 \cdot 3 - 3
$$
  
\n
$$
y = 3
$$

Lösungsmenge:  $\boxed{L = \{(3|3)\}}$ 

### <span id="page-10-0"></span>6.2 Aufgabe 2

$$
\begin{array}{rcl}\n(1) & 3x - 6y & = & 0 \\
(2) & x + 3y & = & 10\n\end{array}
$$

Hier bietet es sich an, die Gleichung  $(2)$  nach x aufzulösen.

$$
\begin{array}{rcl}\nx + 3y & = & 10 \\
x & = & 10 - 3y\n\end{array} \quad | - 3y
$$

Diesen Term setzen wir nun in die Gleichung (1) für  $x$  ein.

$$
3x - 6y = 0 \t | x \text{ersetzen}
$$
  
3 \t (10-3y) - 6y = 0 \t | Klammer auflösen  
30-9y-6y = 0 \t | zusammenfassen  
30-15y = 0 \t | -30  
-15y = -30 \t | (-15)  
y = 2

Das Ergebnis wird in Gleichung (3) eingesetzt:

$$
x = 10 - 3y \quad | \text{ } y \text{ } \}
$$
  
\n
$$
x = 10 - 3 \cdot 2
$$
  
\n
$$
x = 4
$$

Lösungsmenge:  $L = \{(4|2)\}$ 

### <span id="page-11-0"></span>6.3 Aufgabe 3

$$
\begin{array}{rcl}\n(1) & 2x - 5y & = & 4 \\
(2) & 5x + y & = & 10\n\end{array}
$$

Hier ist es sicher sinnvoll, Gleichung  $(2)$  nach y aufzulösen.

$$
\begin{array}{rcl}\n5x + y & = & 10 \\
3x + y & = & 10 - 5x\n\end{array} \quad \vert - 5x
$$

Einsetzen in Gleichung (1):

$$
2x - 5y = 4 \quad | \text{ y ersetzen}
$$
  
\n
$$
2x - 5 \cdot (10 - 5x) = 4 \quad | \text{ Klammer andfösen}
$$
  
\n
$$
2x - 50 + 25x = 4 \quad | \text{ zusammenfassen}
$$
  
\n
$$
27x - 50 = 4 \quad | + 50
$$
  
\n
$$
27x = 54 \quad | : 27
$$
  
\n
$$
x = 2
$$

Das Ergebnis wird in Gleichung (3) eingesetzt:

$$
y = 10 - 5x \quad | \text{ } x \text{ ersetzen} \n y = 10 - 5 \cdot 2 \n y = 0
$$

Lösungsmenge:  $L = \{(2|0)\}$ 

#### <span id="page-12-0"></span>6.4 Aufgabe 4

$$
\begin{array}{rcl}\n(1) & 3x + 5y & = & 11 \\
(2) & 2x - 2y & = & 2\n\end{array}
$$

Hier bietet sich auf den ersten Blick keine der beiden Gleichungen zum Auflösen nach einer bestimmten Variablen an. Schaut man sich aber Gleichung (2) genau an, dann sieht man, dass sich alle Zahlen durch 2 teilen lassen. Deshalb wähle ich Gleichung (2) aus, um sie nach  $x$  aufzulösen. (Ein Auflösen nach  $y$  wäre aber genau so gut möglich.)

$$
2x - 2y = 2 + 2y + 2y
$$
  
\n
$$
2x = 2 + 2y + 2
$$
  
\n(3) 
$$
x = 1 + y
$$

Dieses Ergebnis kann ich nun in Gleichung (1) einsetzen.

$$
3x + 5y = 11
$$
 | x ersetzen  
\n
$$
3 \cdot (1 + y) + 5y = 11
$$
 | Klammer auflösen  
\n
$$
3 + 3y + 5y = 11
$$
 | zusammenfassen  
\n
$$
3 + 8y = 11
$$
 | - 3  
\n
$$
8y = 8
$$
 | : 8  
\n
$$
y = 1
$$

Das Ergebnis wird in Gleichung (3) eingesetzt:

$$
x = 1 + y \mid y
$$
ersetzen  

$$
x = 1 + 1
$$

$$
x = 2
$$

Lösungsmenge:  $L = \{(2|1)\}$ 

#### <span id="page-13-0"></span>6.5 Aufgabe 5

$$
\begin{array}{rcl}\n(1) & -3x + 5y & = & 8 \\
(2) & 2x + 2y & = & 0\n\end{array}
$$

Ahnlich wie auch bei Aufgabe 4 existiert hier auch keine Variable ohne Koeffizienten, ¨ jedoch ist auch hier in Gleichung (2) jeder Koeffizient durch 2 teilbar. Daher löse ich Gleichung  $(2)$  nach y auf.

$$
2x + 2y = 0 \t |-2x
$$
  
2y = -2x | :2  
(3) y = -x

Dieses Ergebnis kann ich nun in Gleichung (1) einsetzen.

$$
-3x + 5y = 8
$$
  
\n
$$
-3x + 5 \cdot (-x) = 8
$$
  
\n
$$
-8x = 8
$$
  
\n
$$
x = -1
$$
  
\n
$$
x = -1
$$
  
\n
$$
-8x = 8
$$
  
\n
$$
x = -1
$$
  
\n
$$
-8x = 1
$$
  
\n
$$
-8x = 8
$$
  
\n
$$
-3x = 8
$$
  
\n
$$
x = -1
$$

Das Ergebnis wird in Gleichung (3) eingesetzt:

$$
y = -x \t | y \text{ersetzen}
$$
  

$$
y = -(-1)
$$
  

$$
y = 1
$$

Lösungsmenge:  $L = \{(-1|1)\}$ 

#### <span id="page-14-0"></span>6.6 Aufgabe 6

(1) 
$$
2x + y + 3z = 0
$$
  
\n(2)  $3x - 2y + 2z = -2$   
\n(3)  $5x + 2y + 5z = 4$ 

In diesem Gleichungssystem gibt nur in einer Gleichung eine Variable, die mit dem Koeffizienten 1 darin steht. In Gleichung (1) steht y allein. Daher wird diese Gleichung nach y umgestellt.

$$
\begin{array}{rcl}\n2x + y + 3z & = & 0 & |-2x - 3z \\
(4) & y & = & -2x - 3z\n\end{array}
$$

Dieses Ergebnis muss nun in Gleichung (2) und (3) eingesetzt werden.

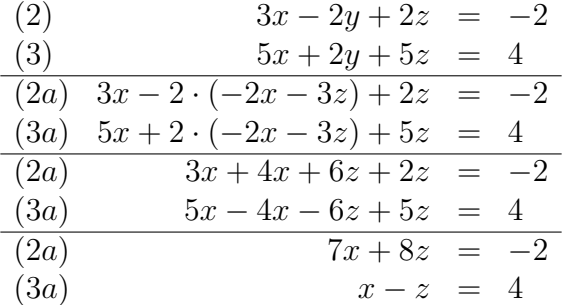

Damit haben wir das Gleichungssystem auf ein System 2. Ordnung reduziert. Für den nächsten Reduktionsschritt bietet sich Gleichung (3a) zum Umstellen nach  $x$  oder  $y$  an. Ich stelle sie nach x um.

$$
\begin{array}{rcl}\nx - z &=& 4 \\
(5) & x &=& z + 4\n\end{array} \mid + z
$$

Das Ergebnis wird in Gleichung (2a) eingesetzt.

$$
7x + 8z = -2 \quad | \text{ } x \text{ ersetzen}
$$
  
 
$$
7 \cdot (z + 4) + 8z = -2
$$
  
 
$$
7z + 28 + 8z = -2 \quad | -28
$$
  
 
$$
15z = -30 \quad | : 15
$$
  
 
$$
z = -2
$$

Das Ergebnis wird in Gleichung (5) eingesetzt.

$$
x = z + 4 \quad | z \text{ersetzen}
$$
  
\n
$$
x = -2 + 4
$$
  
\n
$$
x = 2
$$

Beide Ergebnisse werden in Gleichung (4) eingesetzt.

$$
y = -2x - 3z \qquad |x \text{ und } z \text{ersetzen}
$$

$$
y = -2 \cdot 2 - 3 \cdot (-2)
$$

$$
y = -4 + 6
$$

$$
y = 2
$$
Liösungsmenge: 
$$
L = \{(2|2|-2)\}
$$

15

#### <span id="page-15-0"></span>6.7 Aufgabe 7

(1) 
$$
8x + 9y - 2z = 17
$$
  
(2) 
$$
2x + 6y + z = 11
$$
  
(3) 
$$
-2x + 2y + 3z = 9
$$

In diesem Gleichungssystem gibt nur in einer Gleichung eine Variable, die mit dem Koeffizienten 1 darin steht. In Gleichung (2) steht z allein. Daher wird diese Gleichung nach z umgestellt.

(2) 
$$
2x + 6y + z = 11
$$
 |  $-2x - 6y$   
(4)  $z = 11 - 2x - 6y$ 

Dieses Ergebnis muss nun in Gleichung (1) und (3) eingesetzt werden.

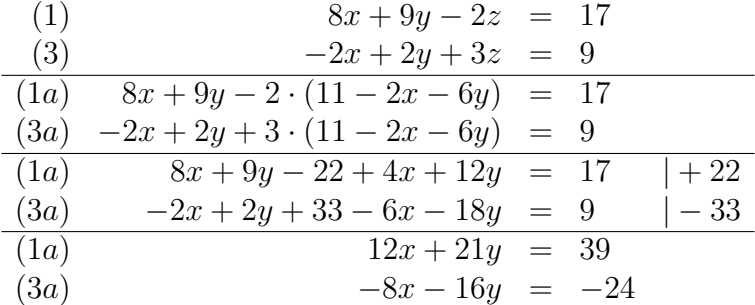

Damit haben wir das Gleichungssystem auf ein System 2. Ordnung reduziert. Für den nächsten Reduktionsschritt bietet sich zunächst keine Gleichung zum Umstellen nach einer Variablen an. Gleichung (3a) scheint aber relativ einfach nach x umzustellen zu sein.

$$
\begin{array}{rcl}\n(3a) & -8x - 16y & = & -24 & |+16y \\
-8x & = & -24 + 16y & |: (-8) \\
(5) & x & = & 3 - 2y\n\end{array}
$$

Dieses Ergebnis wird in Gleichung (1a) eingesetzt.

$$
(1a) \quad 12x + 21y = 39
$$
\n
$$
12 \cdot (3 - 2y) + 21y = 39
$$
\n
$$
36 - 24y + 21y = 39 \quad | -36
$$
\n
$$
-3y = 3 \quad | : (-3)
$$
\n
$$
y = -1
$$

Dieses Ergebnis wird in Gleichung (5) eingesetzt.

(5) 
$$
x = 3 - 2y
$$
  
\n $x = 3 - 2 \cdot (-1)$   
\n $x = 5$ 

Die Ergebnisse für  $x$  und  $y$  werden in Gleichung (4) eingesetzt.

$$
z = 11 - 2x - 6y
$$
  
\n
$$
z = 11 - 2 \cdot 5 - 6 \cdot (-1)
$$
  
\n
$$
z = 11 - 10 + 6
$$
  
\n
$$
z = 7
$$

Lösungsmenge:  $L = \{(5|-1|7)\}\$ 

#### <span id="page-16-0"></span>6.8 Aufgabe 8

(1) 
$$
2x + 5y - 3z = 15
$$
  
\n(2)  $3x - 5y + 4z = 10$   
\n(3)  $x + 3y = 8$ 

In diesem Gleichungssystem gibt nur in einer Gleichung eine Variable, die mit dem Koeffizienten 1 darin steht. In Gleichung  $(3)$  steht x allein. Zudem enthält diese Gleichung nur zwei Variablen, was günstig ist. Daher wird diese Gleichung nach  $x$  umgestellt.

$$
\begin{array}{rcl}\n(3) & x + 3y & = & 8 & | -3y \\
(4) & x & = & 8 - 3y\n\end{array}
$$

Dieses Ergebnis muss nun in Gleichung (1) und (2) eingesetzt werden.

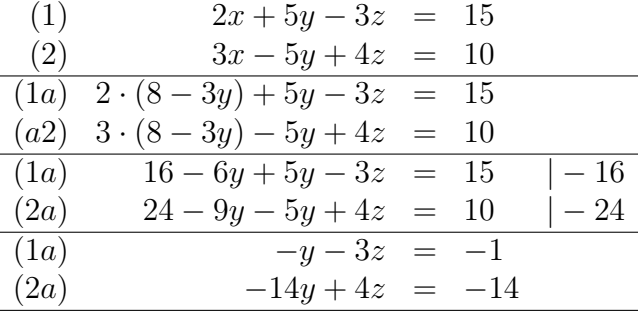

Damit haben wir das Gleichungssystem auf ein System 2. Ordnung reduziert. Für den nächsten Reduktionsschritt bietet sich Gleichung (1a) zum Umstellen nach y an.

$$
\begin{array}{rcl}\n(1a) & -y - 3z & = & -1 & |+3z \\
-y & = & -1 + 3z & | \cdot (-1) \\
(5) & y & = & 1 - 3z\n\end{array}
$$

Das Ergebnis wird eingesetzt in Gleichung (2a).

$$
\begin{array}{rcl}\n(2a) & -14y + 4z & = & -14 \\
-14 \cdot (1 - 3z) + 4z & = & -14 \\
-14 + 42z + 4z & = & -14 \\
46z & = & 0 \\
z & = & 0\n\end{array}\n\big| + 14
$$

Das Ergebnis wird eingesetzt in Gleichung (5).

$$
y = 1 - 3z \n y = 1 - 0 \n y = 1
$$

Das Ergebnis wird eingesetzt in Gleichung (4).

$$
\begin{array}{rcl}\nx &=& 8 - 3y \\
x &=& 8 - 3 \cdot 1 \\
x &=& 5\n\end{array}
$$

Lösungsmenge:  $L = \{(5|1|0)\}\$ 

#### <span id="page-17-0"></span>6.9 Aufgabe 9

(1) 
$$
3x - 2y + 2z = 10
$$
  
\n(2)  $4x + 2y - 3z = 1$   
\n(3)  $2x - 3y + 2z = 7$ 

Hier bietet sich keine Gleichung zum Auflösen besonders an. Ich wähle willkürlich Gleichung  $(2)$  aus und löse sie nach y auf, denn durch 2 (den Koeffizienten von y) kann man gut dividieren.

(2) 
$$
4x + 2y - 3z = 1
$$
  $\qquad \qquad |-4x + 3z$   
\n $2y = 1 - 4x + 3z \quad |: 2$   
\n(4)  $y = \frac{1}{2} - 2x + \frac{3}{2}z$ 

Das Ergebnis wird in Gleichung (1) und (3) eingesetzt.

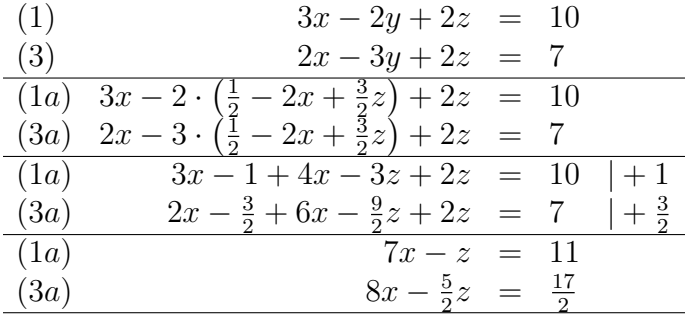

Damit haben wir das Gleichungssystem auf ein System 2. Ordnung reduziert. Für den nächsten Reduktionsschritt bietet sich Gleichung (1a) zum Umstellen nach z an.

$$
\begin{array}{rcl}\n(1a) & 7x - z & = & 11 & | - 7x \\
-z & = & 11 - 7x & | \cdot (-1) \\
(5) & z & = & -11 + 7x\n\end{array}
$$

Das Ergebnis wird in Gleichung (2a) eingesetzt.

$$
(3a) \quad 8x - \frac{5}{2}z = \frac{17}{2}
$$
\n
$$
8x - \frac{5}{2} \cdot (-11 + 7x) = \frac{17}{2}
$$
\n
$$
8x + \frac{55}{2} - \frac{35}{2}x = \frac{17}{2}
$$
\n
$$
-\frac{19}{2}x = -\frac{38}{2} \quad | \cdot \left(-\frac{2}{19}\right)
$$
\n
$$
x = 2
$$

Das Ergebnis wird in Gleichung (5) eingesetzt.

$$
z = -11 + 7x
$$
  
\n
$$
z = -11 + 7 \cdot 2
$$
  
\n
$$
z = 3
$$

Beide Ergebnisse werden in Gleichung (4) eingesetzt.

$$
y = \frac{1}{2} - 2x + \frac{3}{2}z
$$
  
\n
$$
y = \frac{1}{2} - 2 \cdot 2 + \frac{3}{2} \cdot 3
$$
  
\n
$$
y = 1
$$

Lösungsmenge:  $L = \{(2|1|3)\}$ 

#### <span id="page-18-0"></span>6.10 Aufgabe 10

(1) 
$$
4x + 3y - 3z = 2
$$
  
\n(2)  $6x + y - 6z = 0$   
\n(3)  $3x - 2y + 2z = 10$ 

Gleichung  $(2)$  wird nach y umgestellt.

(2) 
$$
6x + y - 6z = 0
$$
  $\vert -6x + 6z$   
(4)  $y = -6x + 6z$ 

Das Ergebnis wird in Gleichung (1) und (3) eingesetzt.

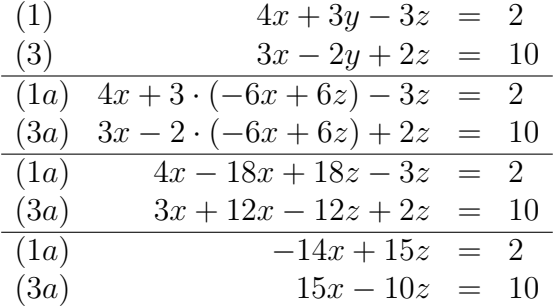

Damit haben wir das Gleichungssystem auf ein System 2. Ordnung reduziert. Für den nächsten Reduktionsschritt löse ich Gleichung (3a) nach  $z$  auf.

$$
\begin{array}{rcl}\n(3a) & 15x - 10z & = & 10 & | -15x \\
 & -10z & = & 10 - 15x & | : (-10) \\
(5) & z & = & -1 + 1, 5x\n\end{array}
$$

Das Ergebnis wird in Gleichung (1a) eingesetzt.

$$
(1a) \quad -14x + 15z = 2
$$
\n
$$
-14x + 15 \cdot (-1 + 1, 5x) = 2
$$
\n
$$
-14x - 15 + 22, 5x = 2 + 15
$$
\n
$$
8, 5x = 17 \quad | \, :8,5
$$
\n
$$
x = 2
$$

Das Ergebnis wird in Gleichung (5) eingesetzt.

$$
z = -1 + 1, 5x
$$
  
\n
$$
z = -1 + 1, 5 \cdot 2
$$
  
\n
$$
z = 2
$$

Beide Ergebnisse werden in Gleichung (4) eingesetzt.

$$
y = -6x + 6z \n y = -6 \cdot 2 + 6 \cdot 2 \n y = 0
$$

Lösungsmenge:  $L = \{(2|0|2)\}\)$ 

# <span id="page-19-0"></span>7 Nachtrag

Weitere Übungsaufgaben, die mit dem Einsetzungsverfahren gelöst werden können, sind zusammen mit kompletten Musterlösungen hier zu finden:

<http://www.dk4ek.de/lib/exe/fetch.php/linglsys.pdf>